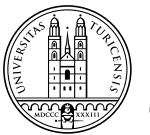

# Universität Zürich<sup>uzh</sup>

# **Institut für Erziehungswissenschaft Abteilung Lehrerinnen- und Lehrerbildung Maturitätsschulen**

## G. Praktikumsbericht

**Dieses Formular ist aus der Wegleitung zur berufspraktischen Ausbildung «Lehrdiplom für Maturitätsschulen».**

## **1. Personale Angaben**

### a) Angaben zur Studentin/zum Studenten

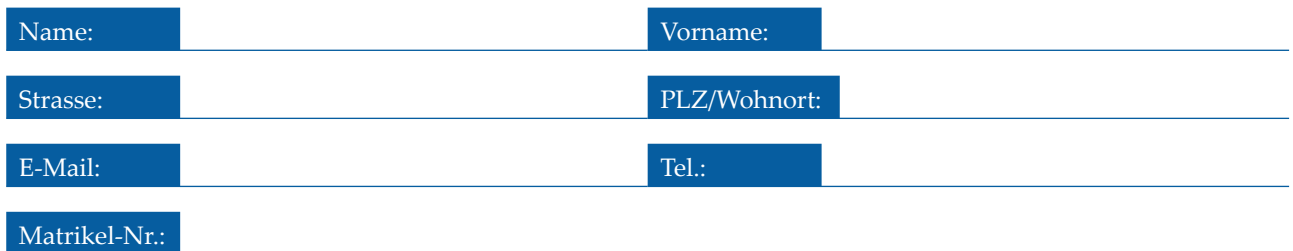

#### b) Angaben zur Praktikumslehrperson

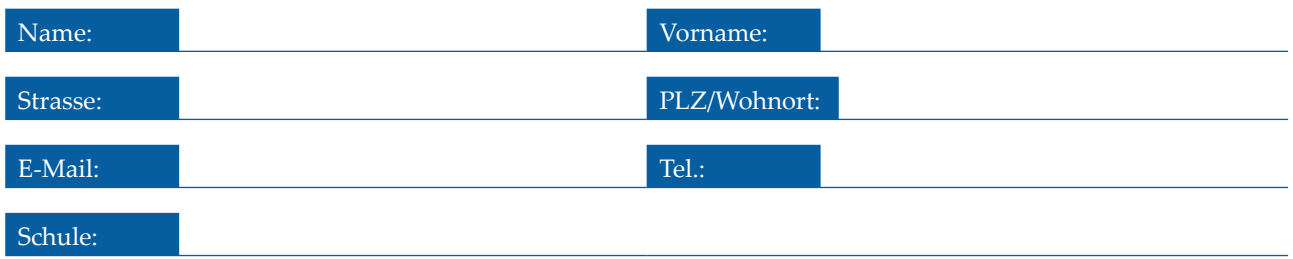

Falls zwei Lehrpersonen das Praktikum im Tandem betreuen, zeichnet die oben genannte Lehrperson hauptverantwortlich. Sie betreut das Praktikum zusammen mit:

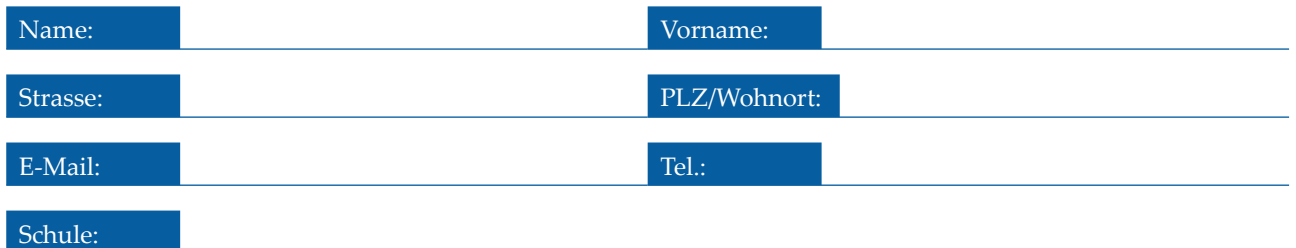

# 2. Angaben zum Unterrichtspraktikum

a) Art des Praktikums (Zutreffendes bitte in der untersten Zeile der Tabelle ankreuzen)

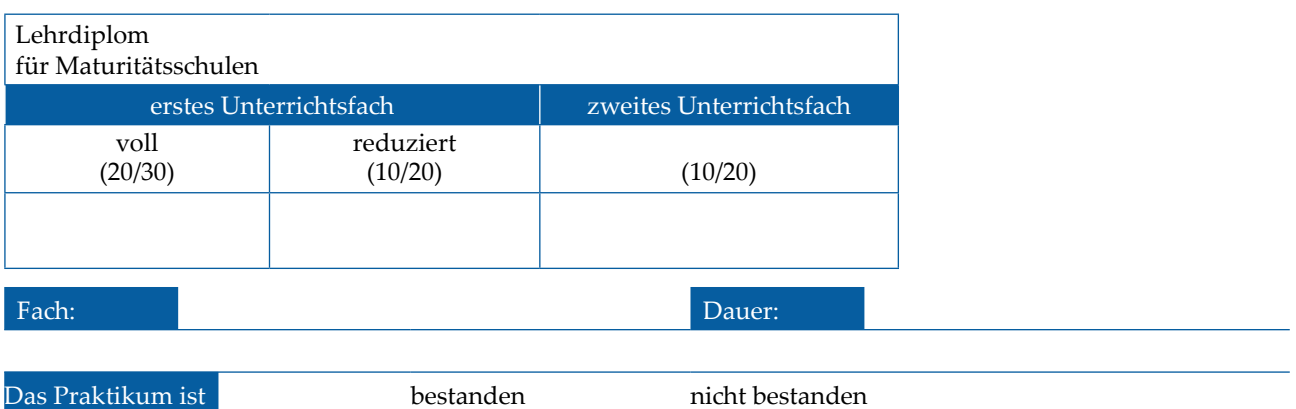

b) Folgende Themen wurden unterrichtet:

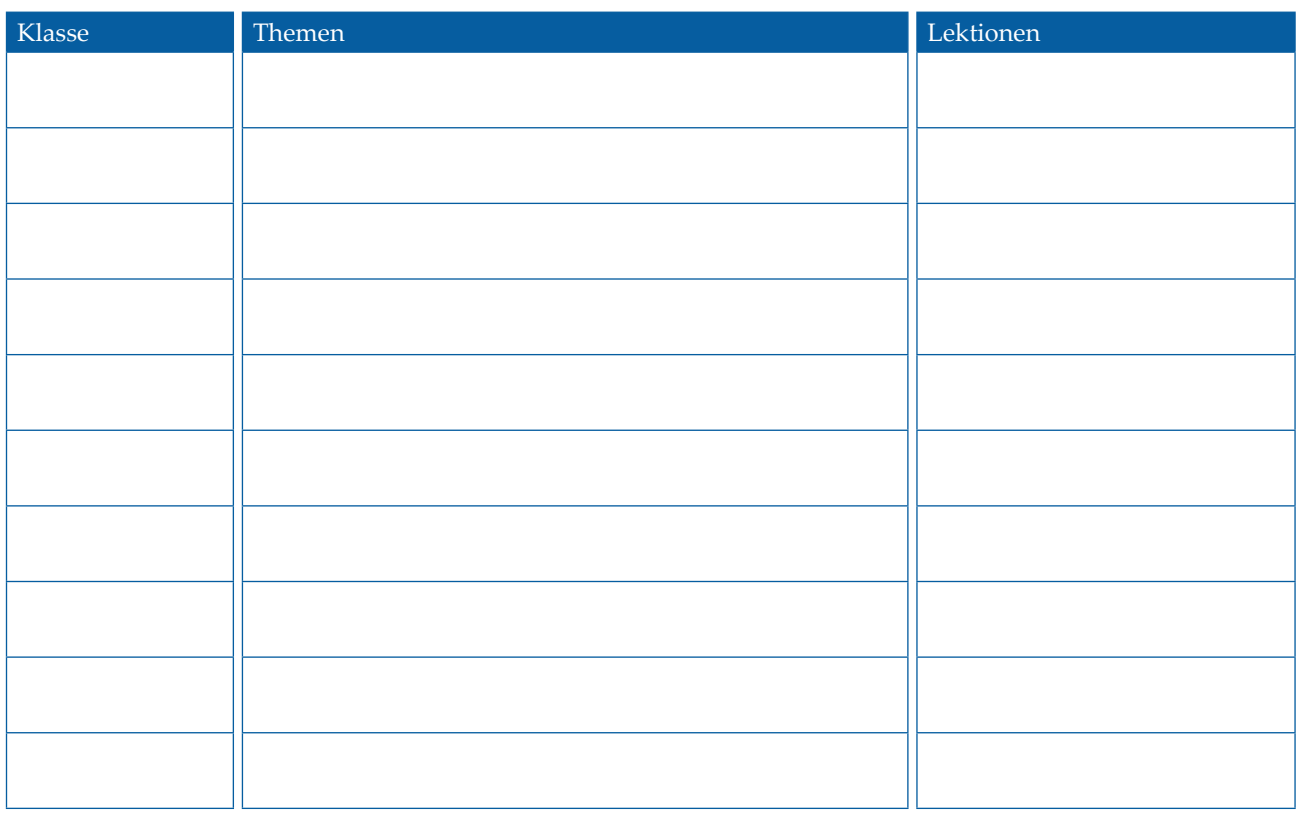

# **3. Bericht**

#### **Erstes Unterrichtsfach**

Auf drei bis fünf Seiten werden neben der Schilderung über den Gesamteindruck folgende Aspekte erläutert:

- Gesamteindruck
- Fachlich-pädagogische Aspekte
- Didaktische Aspekte
- Interaktion
- Berufsbezogene Stärken und Schwächen
- Fokusthemen der entwicklungsorientierten Hinweise in den Vor- und Nachbesprechungen
- Bemerkungen/Überlegungen zur Gesamtbeurteilung

#### **Zweites Unterrichtsfach**

Auf zwei bis drei Seiten werden neben der Schilderung über den Gesamteindruck folgende Aspekte erläutert:

- Gesamteindruck
- Fachlich-pädagogische Aspekte
- Didaktische Aspekte
- Bemerkungen/Überlegungen zur Gesamtbeurteilung